Technische Universität München Fakultät für Physik Lehrstuhl E18

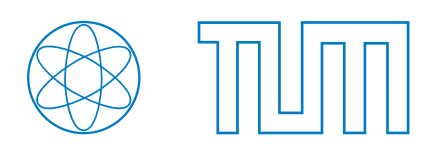

## **Bachelorarbeit im Studiengang Physik**

# **Betriebseigenschaften der CEDARs für Likelihood-Teilchenidentifikation bei COMPASS**

# **Armin Gensler**

1. August 2011

Betreuer: Dr. J. Friedrich Erstkorrektor: Prof. Dr. S. Paul

Zweitkorrektorin: Prof. Dr. L. Fabietti

#### **Zusammenfassung**

Die CEDAR Detektoren bei COMPASS können genutzt werden um Teilchen zu identifizieren. In dieser Arbeit wird eine Unregelmäßigkeit untersucht, die in den Daten der Photomultiplier der CEDARs auftritt. Insbesondere wird ermittelt, welche Daten davon betroffen sind und wie diese identifiziert und herausgefiltert werden können. Dabei zeigt sich, dass etwa 10% aller Events betroffen sind. Anschließend werden die Auswirkungen auf das in [4] beschriebene Likelihod-Identifikationsverfahren für Pionen und Kaonen analysiert, wobei sich heraus stellt, dass sich die Effizienz der Verfahrens dadurch deutlich verbessern lässt.

## **Inhaltsverzeichnis**

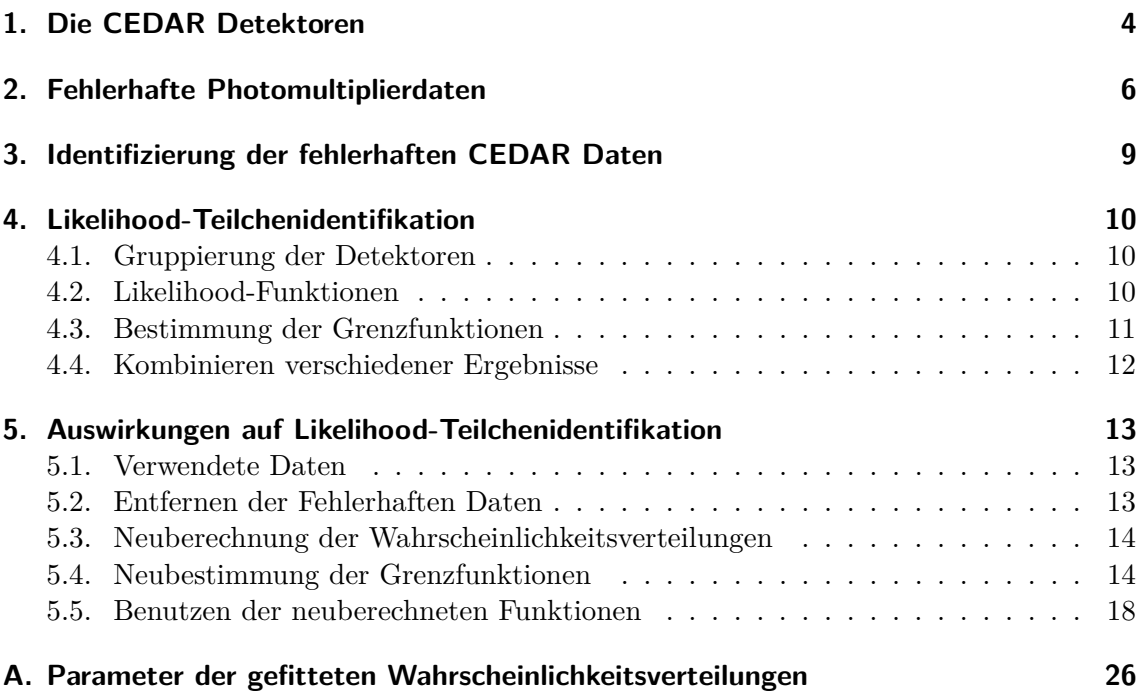

#### **1. Die CEDAR Detektoren**

Die bei COMPASS verwendeten CEDAR (*Čerenkov Differential counter with Acromatic Ring Focus*) Detektoren spielen in der folgenden Arbeit eine zentrale Rolle und sollen daher im Folgenden beschrieben werden. Eine ausführliche Erläuterung von Aufbau und Funktionsweise findet sich in [1] und [2], sodass an dieser Stelle nur auf die für das Verständnis der folgenden Abschnitte benötigten Grundlagen eingegangen werden soll. Bei den CEDARs handelt es sich um Detektoren, die mit Hilfe der Emissionswinkels von Tscherenkow-Strahlung Teilchen nach ihrer Geschwindigkeit unterscheiden können. Aufgrund des nahezu konstanten Impulses erlaubt dies die Unterscheidung von Teilchen verschiedener Masse. Im Folgenden sollen damit insbesondere Kaonen von Pionen getrennt werden.

**Tscherenkow-Strahlung** Im Vakuum stellt die Lichtgeschwindigkeit  $c_0$  die absolute Höchstgeschwindigkeit für alle Teilchen dar. Im Medium dagegen kann die Phasengeschwindigkeit *c* = *c*0*/n* in Abhängigkeit des Brechungsindex *n* deutlich reduziert sein. Bewegen sich nun geladene Teilchen mit einer Geschwindigkeit, die größer ist als die lokale Lichtgeschwindigkeit, so kann das elektromagnetische Feld des Teilchens den Raum vor diesem nicht erreichen. Dadurch entsteht eine eine asymmetrische Polarisierung im umgebenden Medium, welche eine kegelförmige Wellenfront hinter dem Teilchen hervorruft. Diese sog. Tscherenkow-Strahlung wird in Vorwärtsrichtung unter einem bestimmten Winkel *θ* abgegeben, der nur vom Brechungsindex *n* des Mediums und der Teilchengeschwindigkeit  $\beta = v/c$  abhängt. (vgl. [5] S.126 ff) Es gilt:

$$
\cos\theta=\frac{1}{n\beta}
$$

**Aufbau des Detektors** Das Herzstück des Detektors stellt eine gasgefüllte Kammer dar, durch die sich die zu analysierenden Teilchen bewegen. Durch genaues Regeln von Druck, Temperatur und Dichte lässt sich der Brechungsindex *n* im Inneren der Kammer sehr präzise einstellen. Um den Winkel der Tschernkow-Strahlung zu messen, wird die von den Teilchen emittierte Strahlung über einen Spiegel auf neun kreisförmig angeordnete Photomultiplier reflektiert. Diese sind durch zwei Blenden so abgedeckt, dass Strahlung nur in einem sehr schmalen ringförmigen Bereich (0,03 - 20 mm) mit einstellbarem Radius in die Photomultiplier gelangen kann. Durch geeignetes Wählen dieses Radius kann aus der Anzahl der nachgewiesenen Photonen auf die Teilchenart geschlossen werden. Bei diesem Vorgehen sind allerdings einige Komplikationen zu beachten:

**Chromatische Dispersion** Der Brechungsindex eines Mediums ist im allgemeinen nicht konstant sondern von der Wellenlänge der emittierten Strahlung abhängig. Da die emittierte Tscherenkow-Strahlung sich nicht auf eine Wellenlänge beschränkt, sondern ein größeres Spektrum abdeckt, führt dies zu einer unerwünschten Verbreiterung der räumlichen Verteilung. Es wäre zwar möglich die Auswirkungen dieses Effektes zu reduzieren, indem man die nur Strahlung in einem schmalen Wellenlängenbereich detektiert, allerdings würde dabei die Anzahl der registrierten Photonen deutlich abnehmen. Deshalb wird statt dessen ein Gas mit möglichst gleichförmigen Brechungsindex verwendet um einen möglichst gleichmäßigen Emissionswinkel zu erreichen. Außerdem kommt ein spezieller optischer Aufbau zum Einsatz, der durch zusätzlich angebrachte Linsen die chromatischen Abweichungen korrigiert.

**Radiale Divergenz** Ein weiteres Problem besteht darin, dass sich die Teilchen nicht alle exakt parallel durch den Detektor bewegen sondern eine gewisse radiale Divergenz aufweisen. Aufgrund des sehr schmalen Spaltes in der Blende sind bereits kleine Winkel ausreichend, um deutliche Änderungen an den gemessenen Intensitäten herbeizuführen. Dies bedeutet, dass man im allgemeinen nicht von einer gleichmäßigen Verteilung der Tscherenkow-Strahlung auf alle Photomultiplier ausgehen kann, sondern die Neigung der Teilchenbahn berücksichtigen muss. Da man jedoch sowohl die Stärke als auch die Richtung der Neigung bestimmen kann, ist es möglich (und auch nötig) diesen Effekt in das Identifikationsverfahren einzubeziehen.

#### **2. Fehlerhafte Photomultiplierdaten**

Betrachtet man die zeitliche Verteilung der von den Photomultipliern gemessenen Daten, so erkennt man eine ungewöhnliche Unregelmäßigkeit. Man würde erwarten, dass aufgrund von statistischen Überlegungen bei einem bestimmten Anteil von Events keine Photonen registriert werden. Der genaue Wert dieses Anteils ist zwar abhängig davon, davon welche Ereignisse betrachtet werden, sollte aber zeitlich nahezu konstant sein. In den meisten Fällen ist dies auch tatsächlich der Fall, aber bei einigen Spills beobachtet man einen deutlich erhöhten Wert, d.h. die Anzahl der nachgewiesenen Photonen ist außergewöhnlich gering. Um dies zu veranschaulichen wurde in Abb. 2.1 (grüne Linie) für jeden Spill in einem ausgewählten Run (81883<sup>1</sup>) der Anteil der Events dargestellt, für die in CEDAR1 bzw. CEDAR2 kein Photon registriert wurde. Bei den meisten Spills bemerkt man einen Anteil von etwa 25%, während bei einigen jedoch deutlich erkennbare Peaks auftreten, die sich rein statistisch nicht erklären lassen.

**Erkennbare Zeitabhängigkeit** Um die Ursache dieser Unregelmäßigkeiten besser verstehen zu können, wurden die untersuchten Events eingeschränkt indem nur noch solche betrachtet wurden, die frühestens nach 5 Sekunden (blaue Linie) bzw. 10 Sekunden (rote Linie) relativ zum Anfang des Spills auftraten. Dabei bemerkt man, dass bei später stattfindenden Events der dazugehörige Wert deutlich größer ist, diese also stärker von diesem Effekt beeinflusst werden. Außerdem stellt man fest, dass es zwei verschiedene Arten von Peaks gibt, deren Höhen für große Zeiten entweder gegen Eins oder gegen einen deutlich kleineren Wert konvergieren. Um dieses Verhalten besser zu beschreiben, kann man einige ausgewählte Spills näher betrachten. Abb. 2.2 zeigt eine genauere Analyse des Spills 110. Es ist der Anteil der Events ohne registrierte Photonen in Abhängigkeit der Zeit im Spill getrennt für alle acht Photomultiplier von CEDAR 1 aufgetragen. Aufgrund der räumlichen Anordnung der Photomultiplier und einer möglichen Neigung des Strahles, sind die Werte für die verschiedenen Photomultiplier nicht identisch. Dennoch erkennt man deutlich einen Anstieg bei etwa *t* = 7 s. Die Tatsache, dass der Wert anschließend konstant auf nahezu 100% bleibt, erklärt, warum man beim Einschränken auf höhere Zeiten in Abb. 2.1 höhere Werte enthält. Das Unterschiedliche Verhältnis der drei Graphen in dieser Abbildung bei verschiedenen Spills, kann einfach dadurch erklärt werden, dass der Anstieg bei verschiedenen Zeiten stattfindet.

**Gruppierung der Photomultiplier** Außerdem fällt auf, dass bei CEDAR 2 nur vier der acht Photomultiplier betroffen sind. Betrachtet man diese Verteilungen für verschiedene Runs und Spills, so stellt man fest, dass sich die PMs pro CEDAR in zwei feste Gruppen einteilen lassen, die sich immer identisch verhalten. Je nachdem, ob beide Gruppen oder nur eine den beobachteten Anstieg aufweist, erhält man deshalb die beiden verschiedenen Peakhöhen in Abb. 2.1.

<sup>1</sup>Es wurden die selben Daten verwendet wie auch in [4].

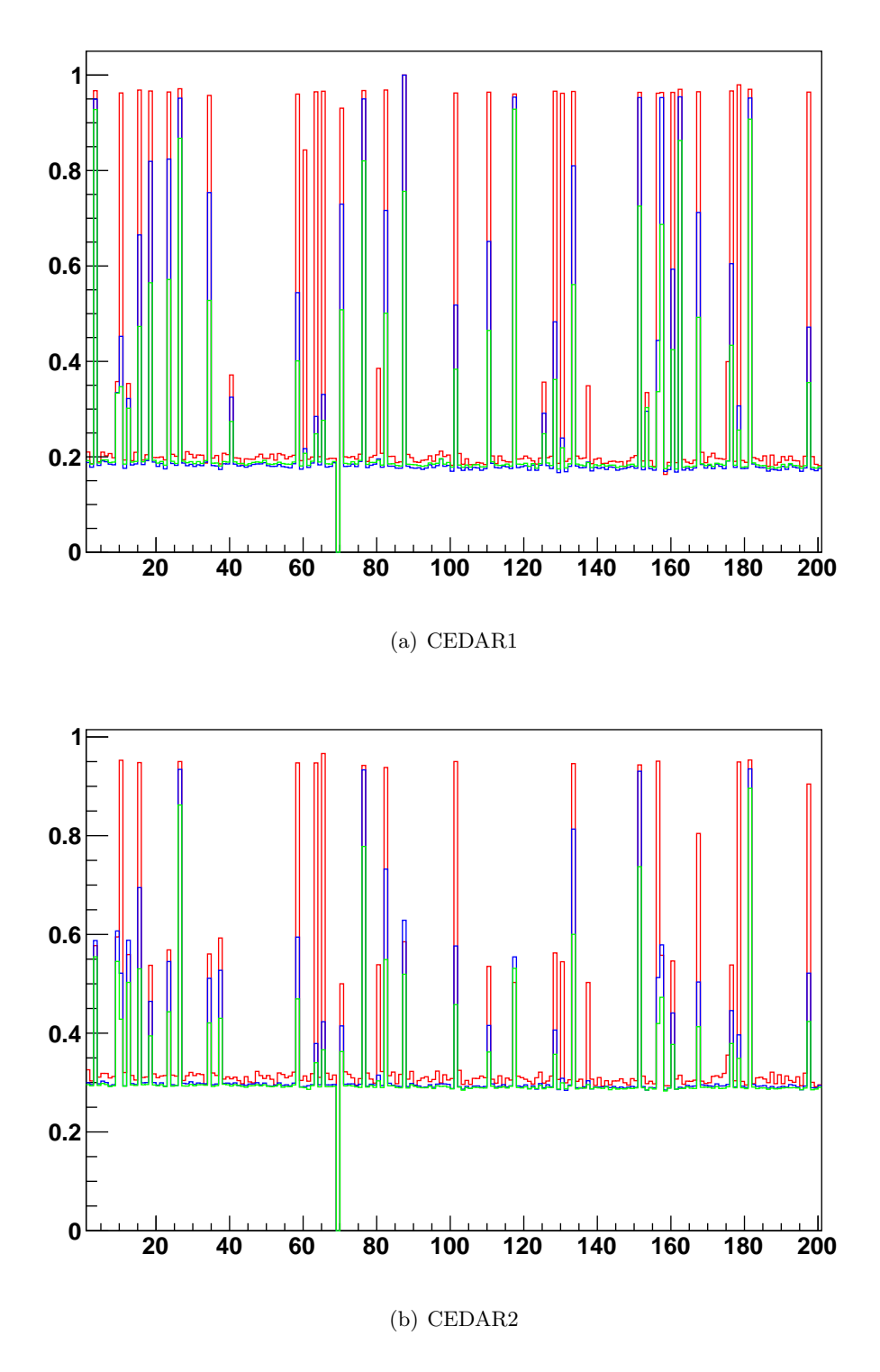

Abbildung 2.1: Anteil der Events ohne registrierte Photonen

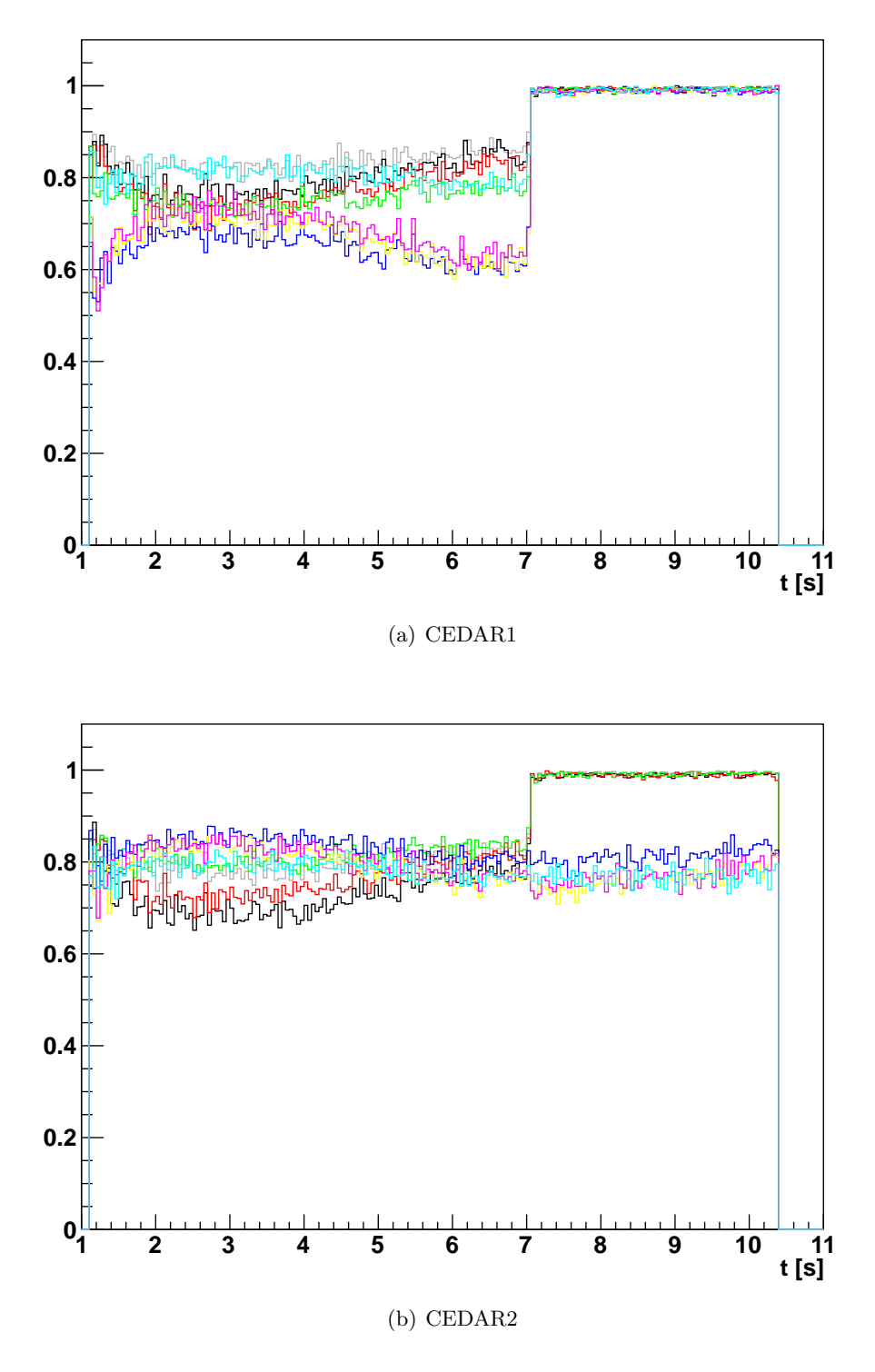

Abbildung 2.2: Zeitlicher Verlauf der registrierten Photonen

#### **3. Identifizierung der fehlerhaften CEDAR Daten**

Sollen die CEDAR Detektoren zur Teilchenidentifikation verwendet werden, so sind die im vorherigen Abschnitt erläuterten fehlerhaften Daten natürlich ungeeignet. Es ist daher wünschenswert, diese zu erkennen und die entsprechenden Events herauszufiltern, sodass diese bei folgenden Berechnungen ignoriert werden können. Im Folgenden soll dargestellt werden, wie eine solche Erkennung ablaufen kann und welche Besonderheiten dabei zu beachten sind. Es wird sich dabei herausstellen, dass etwa 10% aller Daten betroffen sind.

**Verwendung von Zeitintervallen** Bei einem einzelnen Event ist es aufgrund der statistischen Schwankungen nicht möglich zu bestimmen, ob der Fehler vorliegt oder nicht. Schließlich ist es auch bei einem normalen Event möglich, dass keine Photonen registriert werden. Deshalb muss der ganze Spill betrachtet und der in Abb. 2.2 dargestellte Anstieg gefunden werden. Dann können alle danach stattfindenden Events im selben Spill als fehlerhaft markiert und bei folgenden Berechnungen ignoriert werden. Dazu werden die Events im Spill in einzelne Zeitintervalle (∆*t* = 0,2 s) gruppiert und jeweils der Anteil an Ereignissen ohne detektierte Photonen berechnet. Ist dieser größer als ein bestimmter Grenzwert, so ist von einem Fehler auszugehen und die entsprechende Zeit wird in einer Tabelle vermerkt. Der Grenzwert wurde dabei auf 80% gesetzt. Dieses Verfahren hat aber einige Schwächen und muss in einigen Punkten korrigiert werden:

**Zeitintervalle mit wenigen Events** Insbesondere am Anfang und Ende jedes Spills werden nur wenige Events registriert. Aufgrund der dadurch verursachten unzureichenden Statistik können hier große zufallsbedingte Schwankungen auftreten. Um zu verhindern, dass deshalb große Teile eigentlich verwertbarer Events aussortiert werden, wurde als Einschränkung festgelegt, dass alle Zeitintervalle mit weniger als 10 Ereignissen ignoriert werden. Dadurch wird dieses Problem deutlich verringert während das Ergebnis aufgrund der äußerst geringen Zahl an davon betroffenen Events kaum verfälscht wird. Zusätzlich wird gefordert, dass drei aufeinander folgende Zeitintervalle den Grenzwert überschreiten müssen, um als Fehler registriert zu werden. Damit werden insbesondere statistische Schwankungen abgefangen, bei denen die erste Korrektur aufgrund der größeren Anzahl an Events keinen Einfluss hat.

**Anstiege innerhalb eines Intervalls** Da der Fehler natürlich nicht nur an der Grenze zwischen zwei Zeitintervallen sondern im Allgemeinen dazwischen auftritt, muss berücksichtigt werden, dass die ersten fehlerhaften Events meist in einem Intervall liegen, das den Grenzwert nicht überschreitet. Deshalb wird beim Detektieren eines Fehlers immer auch das vorherige Intervall als fehlerhaft eingetragen. Dadurch werden natürlich auch eigentlich brauchbare Daten verworfen, allerdings erscheint aufgrund deren geringer Anzahl die gewählte konservative Strategie hier durchaus als sinnvoll.

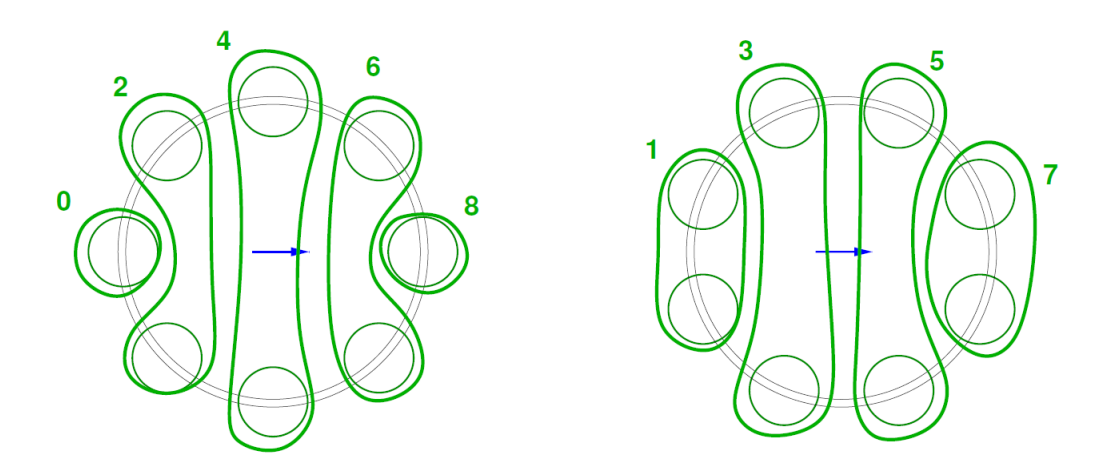

Abbildung 4.1: Die Photomultiplier werden nach einem dieser Schemata gruppiert. Die erste Einteilung wird benutzt, wenn die Teilchenbahn in Richtung eines PMs geneigt ist, die zweite im anderen Fall. (Diese Grafik wurde aus [4] entnommen.)

#### **4. Likelihood-Teilchenidentifikation**

Die in [4] beschriebene Likelihood-Teilchenidentifikation kann zur Unterscheidung von Pionen und Kaonen mit Hilfe der CEDAR Daten genutzt werden. Im Folgenden soll dieses Verfahren beschrieben werden um anschließend zu untersuchen in wie weit sich die fehlerhaften Daten auf die Identifikation auswirken.

#### **4.1. Gruppierung der Detektoren**

Da wie bereits oben beschrieben die radiale Divergenz des Strahles einen nicht vernachlässigbaren Einfluss auf den Winkel der emittierten Tscherenkow-Strahlung und damit auch auf die registrierten Signale hat, muss für jedes zu identifizierende Teilchen die Neigung der Teilchenbahn berücksichtigt werden. Deshalb werden die Photomultiplier nicht mit einer festen statischen Nummer identifiziert sondern ihre Position relativ zur Neigungsrichtung berücksichtigt. Außerdem wird unterschieden ob sich das Teilchen radial auf einen Photomultiplier oder auf eine Stelle zwischen zwei solchen zubewegt. Da für zwei zur Teilchenbahn symmetrisch angeordnete PMs statistisch die gleiche Signalverteilung zu erwarten ist, werden diese zu einer Gruppe zusammengefasst, für die nur die Anzahl an Photonen, nicht aber deren Aufteilung auf beide Photomultiplier berücksichtigt wird. Die beiden verschiedenen Einteilungsschemata werden in Abb. 4.1 gezeigt. Für jede Gruppe kann nun bestimmt werden, wie viele Photonen (0, 1 oder 2) der Tscherenkow-Strahlung eines Teilchens detektiert wurden. Es ist zu beachten, dass die Gruppen 0 und 8 nur jeweils einen PM enthalten und deshalb auch nur maximal ein Photon nachweisen können.

#### **4.2. Likelihood-Funktionen**

Ausgehend von dieser Einteilung kann nun für jede Gruppe *i* die Wahrscheinlichkeit berechnet werden, eine bestimmte Anzahl *n<sup>i</sup>* an Photonen in dieser Gruppe nachzuweisen. Diese ist dabei stark von der Neigung der Teilchenbahn *r* abhängig. Da sich für Teilchen mit verschiedener Masse, d.h. in diesem Fall Kaonen und Pionen, die Geschwindigkeiten unterscheiden und damit der Winkel der emittierten Tscherenkow-Strahlung ein anderer ist, bekommt man zwei verschiedene Wahrscheinlichkeitsverteilungen der Form $p_i^K(n_i,r)$ 

und  $p_i^{\pi}(n_i, r)$ . Mit Hilfe von bereits anderweitig identifizierten Teilchen kann man diese Verteilungen bestimmen. Kennt man diese für alle Gruppen, so ist es möglich für jede Teilchenart eine Likelihood-Funktion aufzustellen, die angibt, mit welcher Wahrscheinlichkeit eine bestimmte Verteilung an Photonen auftritt. Da dieser Wert über mehrere Größenordnungen verteilt ist, ist es sinnvoll den Logarithmus zu betrachten. Außerdem muss zwischen den beiden Gruppierungsschemata unterschieden werden.

> G0KLOG( $\vec{n}, r$ ) =  $\sum_{i=0,2,4,6,8} \log p_i^K(n_i, r)$ G0PLOG( $\vec{n}, r$ ) =  $\sum_{i=0,2,4,6,8}$  log  $p_i^{\pi}(n_i, r)$ G1KLOG( $\vec{n}, r$ ) =  $\sum_{i=1,3,5,7}$  log  $p_i^K(n_i, r)$  $G1PLOG(*n*, r) = \sum_{i=1,3,5,7}$  $\log p_i^{\pi}(n_i, r)$

Berechnet man nun mit den bekannten Wahrscheinlichkeiten die Likelihood-Funktion für ein noch nicht identifiziertes Teilchen, so kann man daraus auf die Teilchenart schließen. Erhält man z.B. einen hohen KLOG und einen niedrigen PLOG Wert, so kann man davon ausgehen, dass es sich um ein Kaon handelt. Auf analoge Weise können auch Pionen identifiziert werden. Daneben sind natürlich auch Fälle denkbar, bei denen ein Teilchen nicht identifiziert werden kann, da z.B. sowohl KLOG als auch PLOG einen hohen Wert annehmen.

#### **4.3. Bestimmung der Grenzfunktionen**

Die rein qualitativen Beschreibungen "hoch" und "niedrig" sind für eine verlässliche Identifikation natürlich unzureichend und müssen durch feste, abermals von *r* abhängige, Grenzfunktionen ersetzt werden. Für jede Likelihood-Funktion werden zwei Grenzen benötigt, die die Werte in drei Bereiche einteilen. Damit ergeben sich die vier Funktionen KKLIM(r), KPLIM(r), PKLIM(r) und PPLIM(r). Der erste Buchstabe steht dabei für die zugehörige Likelihood-Funktion, der zweite für die von der Grenzfunktion abgegrenzten Teilchen. Bei KLOG entspricht dies den Resultaten:

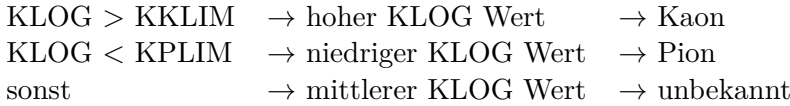

Bei PLOG entsprechend umgekehrt:

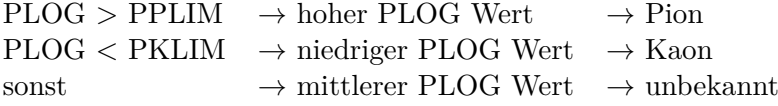

Zusätzlich ist natürlich auch die getrennte Betrachtung der beiden Gruppierungsschemata nötig, so dass man effektiv acht Grenzfunktionen erhält. Zur Bestimmung dieser kann man für bekannte Teilchen den KLOG und PLOG wert in Abhängigkeit des Radius auftragen und ermitteln, welche Werte dabei typischerweise auftreten. Man erhält dabei relativ gut

voneinander abgegrenzte Bereiche, die sich nur in einem schmalen Bereich überlappen. Durch Fitten dieser Bereiche kann man dann die Grenzfunktionen ermitteln. Damit ist es nun möglich, ein Teilchen zu identifizieren.

#### **4.4. Kombinieren verschiedener Ergebnisse**

Für jedes zu identifizierende Teilchen erhält man auf diese Weise zwei Resultate, je eines für KLOG und PLOG. Diese müssen nun zu einem gemeinsamen Ergebnis kombiniert werden, was nach folgenderm Schema geschieht:

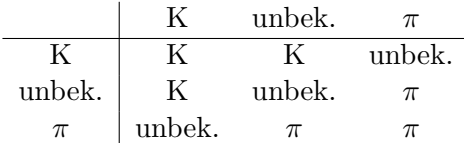

Auf die selbe Weise können anschließend die Ergebnisse der beiden bei COMPASS verwendeten CEDARs zu einem Gesamtergebnis kombiniert werden.

#### **5. Auswirkungen auf Likelihood-Teilchenidentifikation**

Im folgenden Abschnitt soll untersucht werden, in wie weit sich die fehlerhaften Daten auf die Effizienz der Identifikation auswirken. Es wird sich dabei herausstellen, dass sowohl der Anteil an fehlidentifizierten als auch der Anteil an nicht identifizierbaren Teilchen deutlich reduziert wird.

#### **5.1. Verwendete Daten**

Um die für das Verfahren benötigten Funktionen zu ermitteln und um die Effizienz der erreichten Identifikation zu ermitteln, werden bereits identifizierte Teilchen benötigt. Dies erreicht man indem man zwei bekannt Reaktionen betrachtet und passende Cuts verwendet:

- $K^- \to \pi^- \pi^0 \to \pi^- \gamma \gamma$  (Freier Kaonenzerfall)
- $\pi^0 N \to \pi^- \pi^0 N \to \pi^- \gamma \gamma N$  (Primakoff-Erzeugung von Pionen)

Indem man die Masse des Zwischenzustandes  $m_{\pi^-\pi^0} = m_{\pi^-\gamma\gamma}$  rekonstruiert, ist es möglich die eingehenden Teilchen zu unterscheiden. Da die Kaonen ohne weitere Wechselwirkung zerfallen, ist die dazugehörige Massenverteilung ein scharfer Peak um *mK*<sup>−</sup> = 494 MeV <sup>2</sup>. Für die Erzeugung der Pionen gilt dies nicht, da dort eine Pion-Kern Wechselwirkung beteiligt ist. Die entsprechende Massenverteilung ist daher verbreitert und enthält die *ρ*(770) Resonanz. Im einzelnen wurden folgende Cuts angewandt:

- $m_{\gamma\gamma}$  muss der Masse von  $\pi^0$  entsprechen: 125 MeV/ $c^2 < m_{\gamma\gamma} < 152$  MeV/ $c^2$
- Der Impulsübertrag soll nur sehr gering sein: −*q* <sup>2</sup> *<* 0,001 GeV2*/c*<sup>2</sup>
- Der Energieverlust soll ebenfalls nur gering sein: 186 GeV *< Eπγγ <* 222 GeV

Der letzte, energieabhängige Cut verbessert das Ergebnis deutlich, führt aber auch dazu, dass eine große Anzahl an Pionen herausgefiltert werden (Abb. 5.1). Deshalb wird er zwar zur Ermittlung der benötigten Funktionen verwendet, bei den weiteren *mππ* Plots zur Veranschaulichung der Resultate aber nicht angewandt. Dies ist insofern unproblematisch, als dass das Identifikationsverfahren unabhängig von diesen Werten Kaonen und Pionen unterscheiden soll.

#### **5.2. Entfernen der Fehlerhaften Daten**

Um die Auswirkungen der fehlerhaften Daten zu ermitteln wird als erstes das Identifikationsverfahren vor und nach deren Entfernen durchgeführt. Ein Vergleich der beiden Resultate (Abb. 5.2) zeigt, dass der Anteil der als Kaonen interpretierten Pionen (der rote Peak bei etwa 500 MeV im Pionenspektrum) deutlich reduziert wird. Dies ist auch zu erwarten, da Ereignisse ohne Signale von Photomultipliern zum Großteil als Pionen identifiziert werden. Es sollte dabei aber beachtet werden, dass die für das Identifikationsverfahren benutzen Funktionen mit allen Daten erstellt wurden und daher auch durch die fehlerhaften Ereignisse beeinflusst sind. Es erscheint daher sinnvoll, diese Werte erneut zu bestimmen.

<sup>2</sup>Dieser Wert und alle folgenden Teilchendaten wurden aus [3] entnommen.

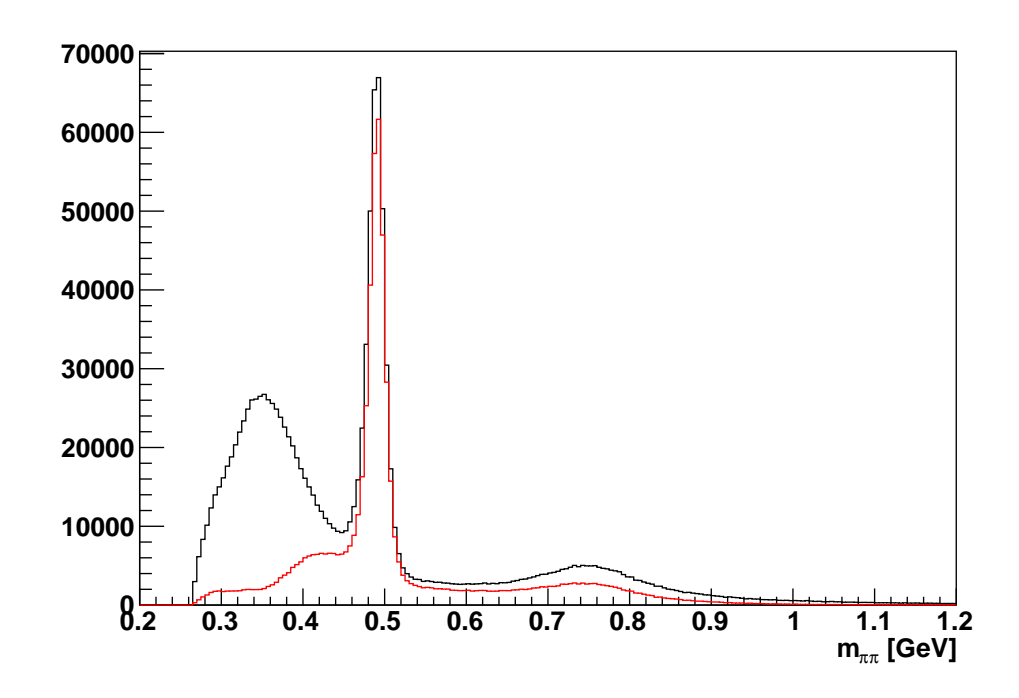

Abbildung 5.1: Masse des Zwischenzustandes  $\pi^{-}\pi^{0}$ , es wurde sowohl die Verteilung ohne eingeschränkter Gesamtenergie (schwarz) als auch diejenige mit dem entsprechendem Cut (rot) aufgetragen.

#### **5.3. Neuberechnung der Wahrscheinlichkeitsverteilungen**

Um die Likelihood-Funktionen zu bestimmen müssen die Verteilungen von detektierten Photonen in den Photomultipliern für bekannte Teilchen bestimmt werden. Als Kaonen wurden dabei alle Teilchen mit 490 MeV $/c^2$  *< m<sub>ππ</sub>*  $\lt$  500 MeV und  $-q^2$   $\lt$  0.00005 GeV2*/c*<sup>2</sup> verwendet, während für die Pionen der Bereich *mππ >* 600 MeV*/c*<sup>2</sup> zum Einsatz kam. Die dabei gemessenen Resultate wurden anschließend durch folgende Funktion gefittet:

$$
p_i^{\pi/K}(n_i, r) = a_0 + \arctan((r - a_1)/a_2) * a_3 + \arctan((r - a_4)/a_5) * a_6
$$
  
+ 
$$
\arctan((r - a_7)/a_8) * a_9 + \arctan((r - a_{10})/a_{11}) * a_{12}
$$

Die dabei ermittelten Parameter sind in Anhang A aufgelistet. Da die fehlerhaften Ereignisse keine detektierten Photonen enthalten, bewirken sie im Vergleich zu den gefilterten Daten einen Anstieg der Wahrscheinlichkeit, keine Photonen zu messen (erste Spalte in Abb. 5.3 und 5.4). Die anderen beiden Werte sind entsprechend abgesenkt. Es ist aber zu beachten dass die teilweise relativ großen Änderungen für hohe *r* zumindest z.T. auf fehlende Statistik zurückzuführen sind, da kaum Ereignisse in diesem Bereich auftreten. Mit Hilfe dieser neu berechneten Werte können die Likelihood-Funktionen KLOG und PLOG bestimmt werden.

#### **5.4. Neubestimmung der Grenzfunktionen**

Um die erhaltenen Likelihood-Funktionen zur Teilchenidentifikation nutzen zu können, werden die dazugehörigen Grenzfunktionen benötigt. Diese erhält man, indem man die KLOG und PLOG Werte von bekannten Teilchen sowie deren relative Differenz (normiert

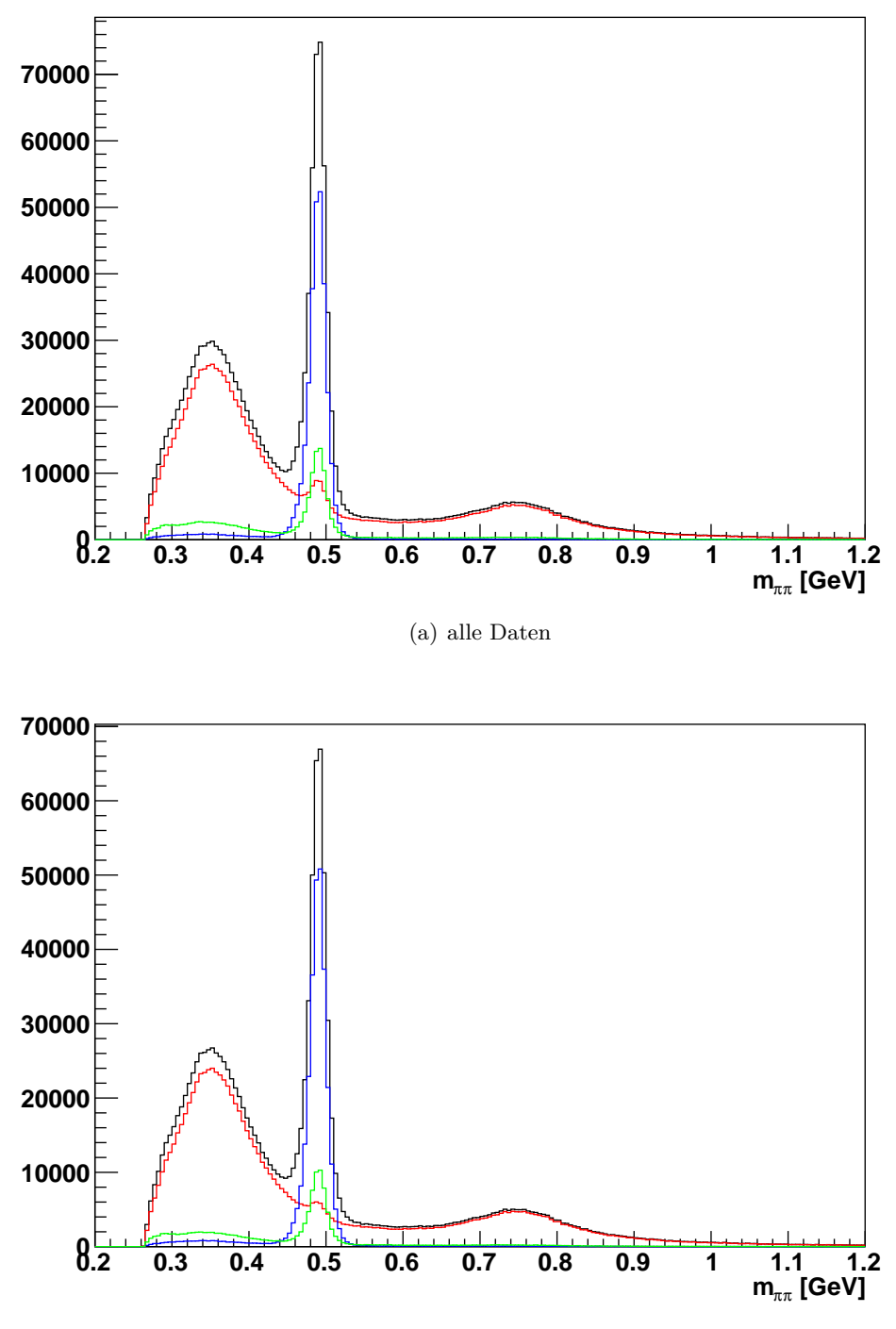

(b) nach Entfernen der fehlerhaften Daten

Abbildung 5.2: Masse des Zwischenzustandes  $\pi^{-}\pi^{0}$  für: alle Teilchen (schwarz), identifiziert als Kaonen (blau), identifizert als Pionen (rot), nicht identifiziert (grün)

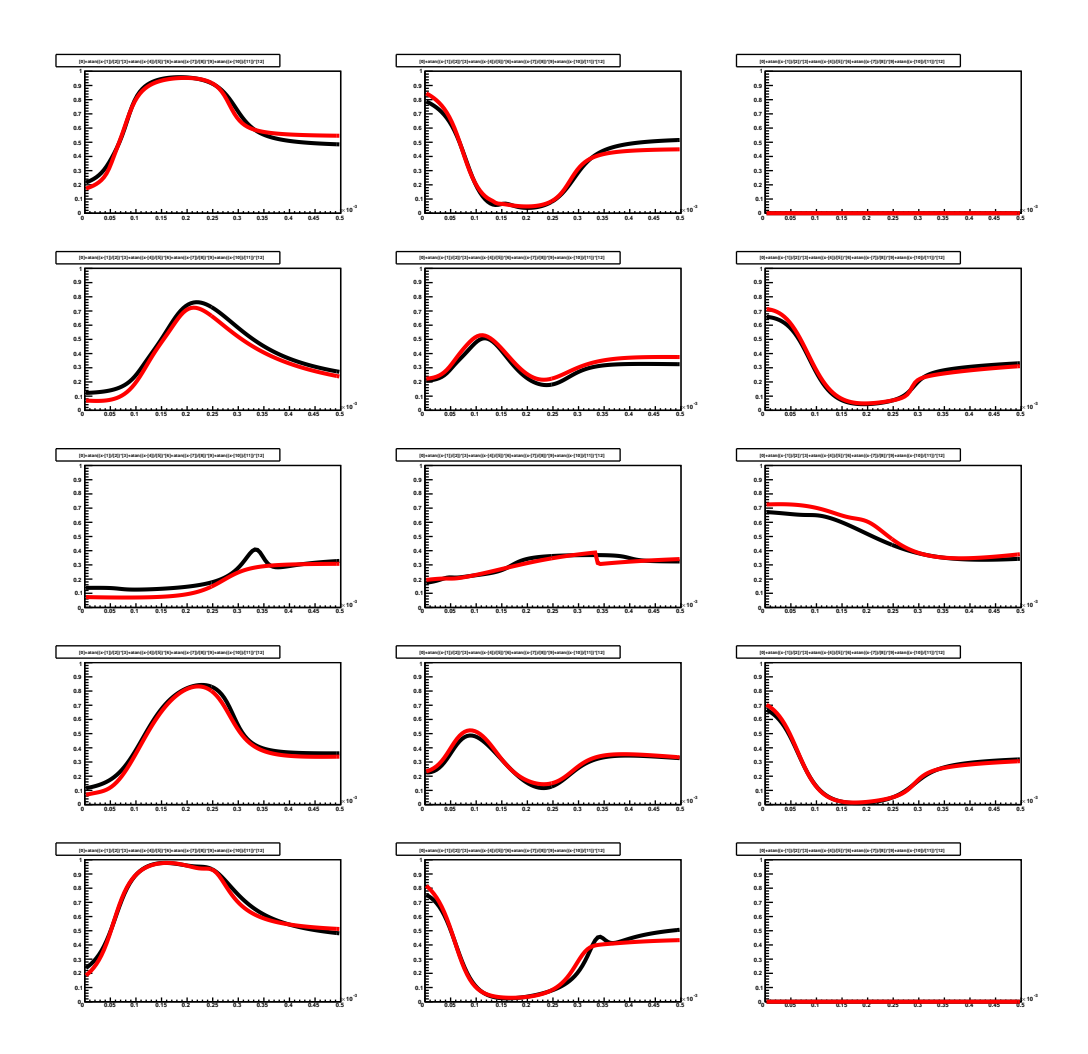

Abbildung 5.3: Wahrscheinlichkeiten für 0, 1 oder 2 Photonen in geradzahligen Gruppen (erstes Gruppierungsschema in Abb. 4.1) für *Kaonen*. Die erste Spalte zeigt die Wahrscheinlichkeit kein Photon zu registrieren, die zweite diejenige für ein Photon und die dritte diejenige für zwei Photonen. Die Schwarzen Graphen sind die Werte ohne Entfernen der fehlerhaften Ereignisse während die roten Graphen nach deren Entfernen bestimmt wurden.

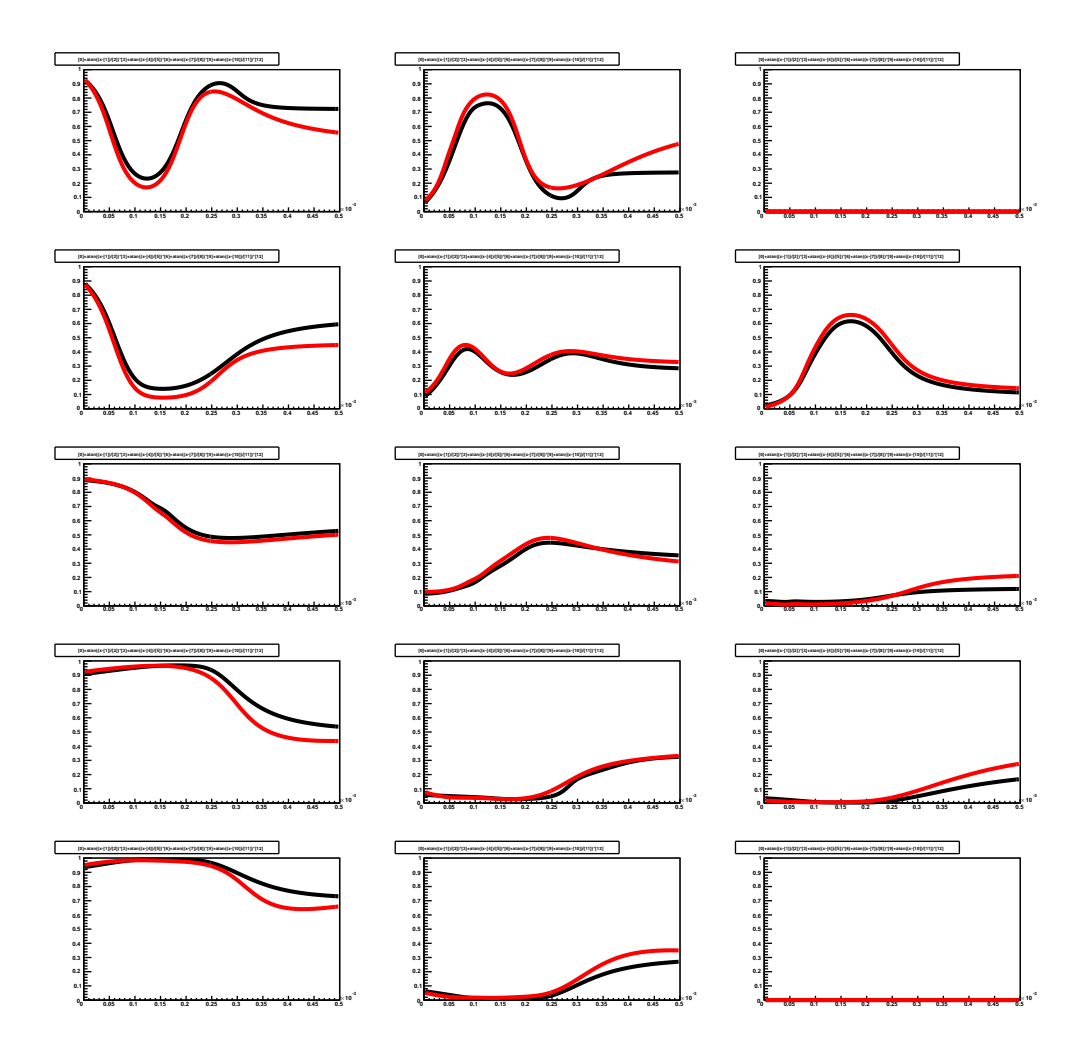

Abbildung 5.4: Die selben Wahrscheinlichkeiten wie in Abb. 5.3 für *Pionen*.

|                         | ohne Energiecut mit Energiecut |         |
|-------------------------|--------------------------------|---------|
| alle Ereignisse         | 2,7%                           | 6,1%    |
| gefilterte Ereignisse   | 1,3%                           | 2,8%    |
| neubestimmte Funktionen | $0.9\%$                        | $2,0\%$ |

Tabelle 5.1: Anteil der Kaonen unter den als Pionen identifizierten Teilchen

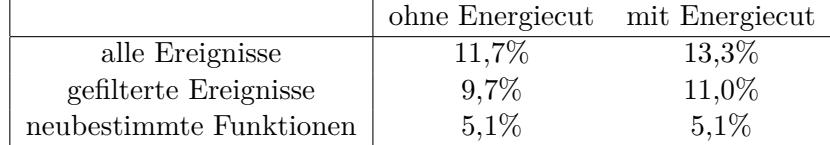

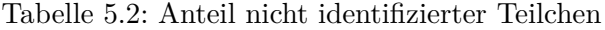

auf die gleiche Gesamtteilchenzahl) betrachtet. Anschließend können die beiden getrennten Regionen durch passende Funktionen gefittet werden, wie in Abb. 5.5 und 5.6 dargestellt ist. Es ergaben sich folgende Funktionen:

> KKLIM $(r) = -4 + 2$ , 2 · arctan $((r - 7e^{-2})/7e^{-2})$  $KPLIM(r) = -10, 9 + 5, 0 \cdot \arctan((r - 5e-5)/8e-5)$  $PKLIM(r) = -11, 5 + 4, 0 \cdot \arctan((r - 7e-6)/3e-5)$  $PPLIM(r) = -8 + 4, 0 \cdot \arctan((r - 7e-6)/3e-5)$

Es stellt sich dabei heraus, das für beide Gruppierungsschemata und beide CEDARs die selben Funktionen verwendet werden können.

#### **5.5. Benutzen der neuberechneten Funktionen**

Mit den neun Wahrscheinlichkeitsverteilungen und Grenzfunktionen kann erneut eine Teilchenidentifikation durchgeführt werden. Durch Vergleich der Ergebnisse mit den alten Resultaten erkennt man, das die Anzahl der als Pionen interpretierten Kaonen (der kleine Peak in Abb. 5.7) nur noch leicht abnimmt. Um die tatsächliche Verbesserung des Verfahrens quantitativ zu bestimmen wird die in [4] beschriebene Methode benutzt: das Massenspektrum der identifizierten Kaonen wird mit einem Faktor multipliziert und vom Pionenspektrum abgezogen. Der Skalierungsfaktor wird dabei so angepasst, dass der Kaonenpeak gerade verschwindet. Auf diese Weise kann die Anzahl der fehlerhaft identifizierten Teilchen bestimmt werden. Das Verfahren ist in Abb. 5.10 dargestellt. Um eine bessere Aussagekraft über die Qualität der Resultate zu erhalten, wurde das Ergebnis sowohl mit also auch ohne Energieeinschränkung (vgl. Abschnitt 5.1) durchgeführt. In beiden Fällen wurde der Gesamtanteil dieses Fehlers um etwa zwei Drittel reduziert. Diese Analyse liefert dabei die in Tabelle 5.1 dargestellten Anteile an Kaonen bei den als Pionen identifizierten Teilchen. Außerdem bemerkt man, dass der Anteil der nicht identifizierbaren Teilchen um mehr als die Hälfte gesunken ist. Dieser Wert ist in Tabelle 5.2 dargestellt. (vgl. Abb. 5.9) Die Tabellen 5.3 - 5.5 zeigen eine genauere statistische Analyse der Identifikation. Man erkennt auch hier eine deutliche Verbesserung gegenüber den ursprünglichen Werten. (vgl. [4])

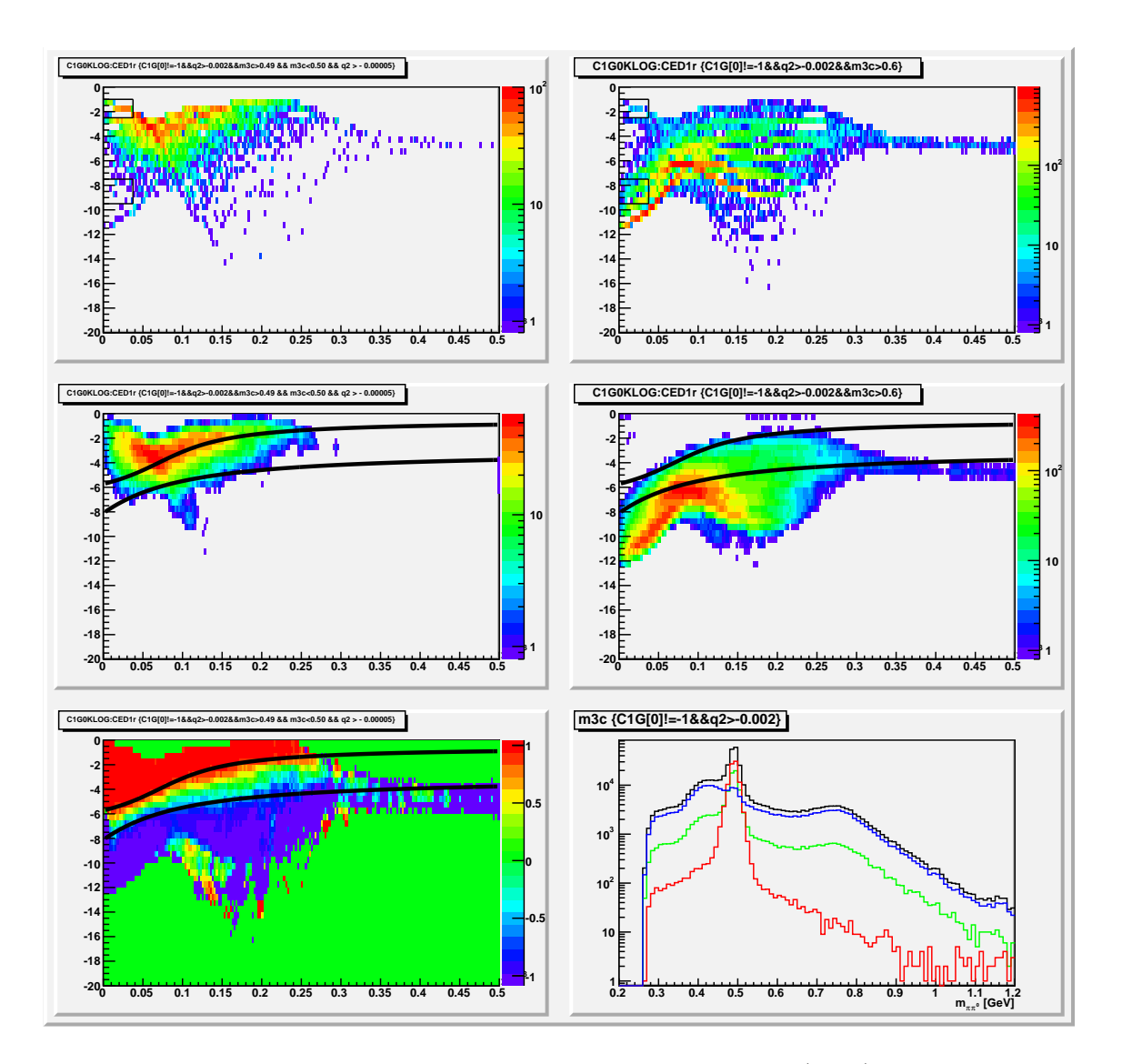

Abbildung 5.5: KLOG-Wert von CEDAR 1 für sowohl Kaonen (links) als auch Pionen (rechts). Das Diagramm links-unten zeigt die relative Differenz zwischen beiden Teilchen.

|                            | ohne Energiecut | mit Energiecut |
|----------------------------|-----------------|----------------|
| $\pi$ erwartetet (kin.)    | 69,9%           | 50,5%          |
| als $\pi$ identifiziert    | 68,8%           | 50,4%          |
| davon $\pi$                | 99,1%           | 98,0%          |
| davon $K/Untergrund$       | $0.9\%$         | 2,0%           |
| Effizienz $\epsilon_{\pi}$ | 98,4%           | 99,6%          |
| $\eta_K$                   | 2,1%            | 2,0%           |

Tabelle 5.3: Statistische Auswertung der Pionenidentifikation. *η<sup>K</sup>* gibt den Anteil aller Kaonen an, die als Pionen fehlidentifiziert wurden.

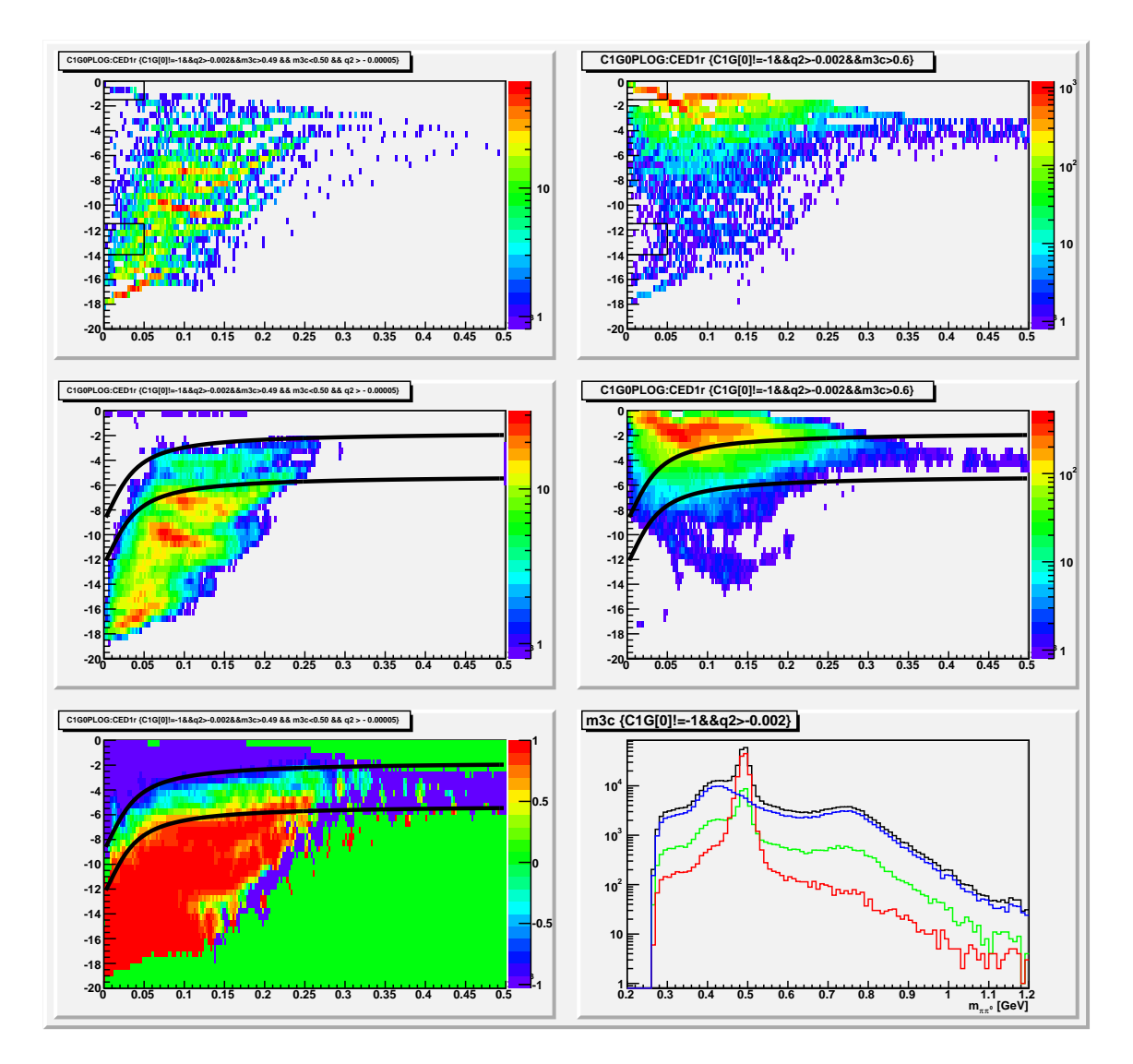

Abbildung 5.6: PLOG-Wert von CEDAR 1 für sowohl Kaonen (links) als auch Pionen (rechts). Das Diagramm links-unten zeigt die relative Differenz zwischen beiden Teilchen.

|                        | ohne Energiecut | mit Energiecut |
|------------------------|-----------------|----------------|
| K erwartetet (kin.)    | 28,6%           | 48,6%          |
| als K identifiziert    | 26,1%           | 44,5%          |
| Effizienz $\epsilon_K$ | 91,2%           | 91,6%          |

Tabelle 5.4: Statistische Auswertung der Kaonenidentifikation

|                                         | ohne Energiecut | mit Energiecut |
|-----------------------------------------|-----------------|----------------|
| Untergrund/ $\bar{p}$ erwartetet (kin.) | 1,5%            | $0.8\%$        |
| nicht identifiziert                     | 5,1%            | 5,1%           |
| davon K                                 | 36,2%           | $29,0\%$       |
| davon $\pi$                             | 40,4%           | $61,1\%$       |
| davon Untergrund $/\bar{p}$             | 23,4%           | 9,9%           |

Tabelle 5.5: Statistische Auswertung der nicht identifizierten Teilchen

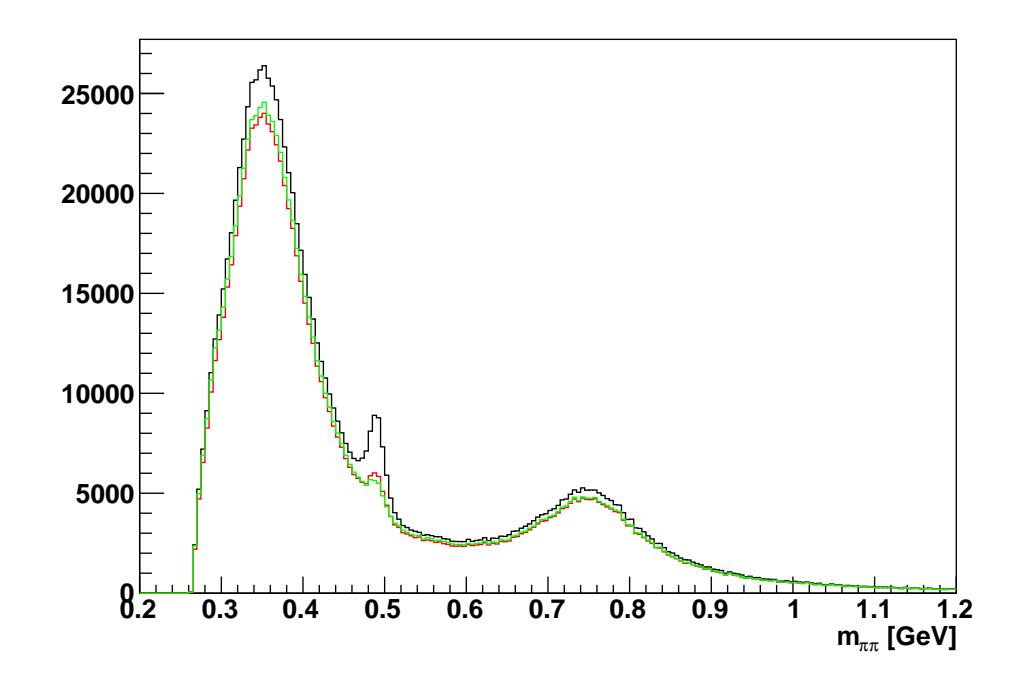

Abbildung 5.7: Vergleich der Pionenidentifikation: alle Ereignisse (schwarz), ohne fehlerhafte Ereignisse aber mit alten Funktionen (rot), neu berechnete Funktionen (grün)

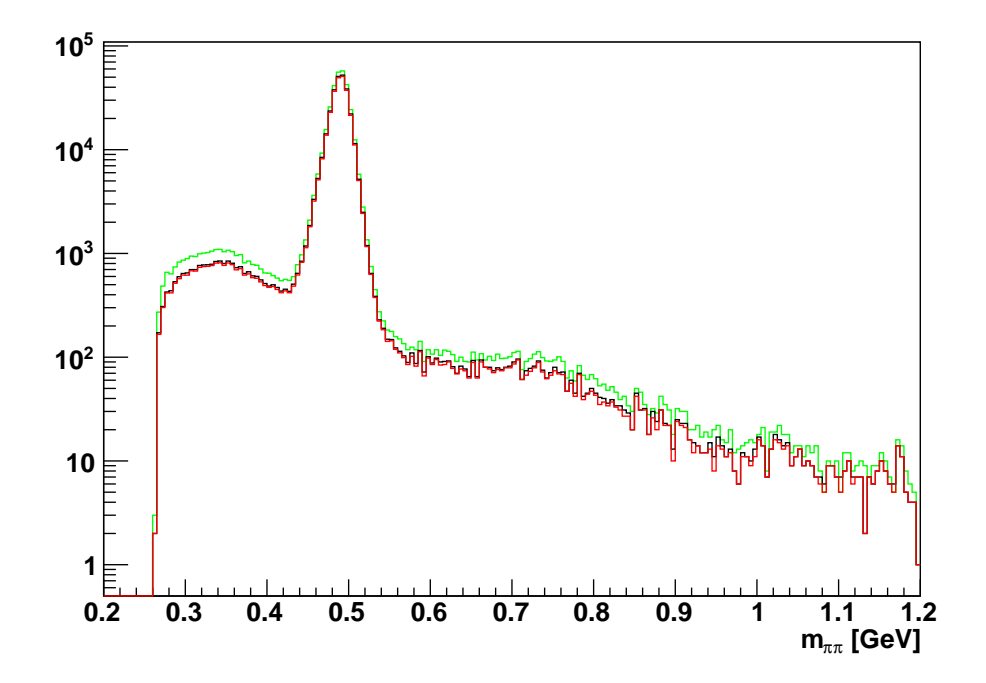

Abbildung 5.8: Vergleich der Kaonenidentifikation: alle Ereignisse (schwarz), ohne fehlerhafte Ereignisse aber mit alten Funktionen (rot), neu berechnete Funktionen (grün)

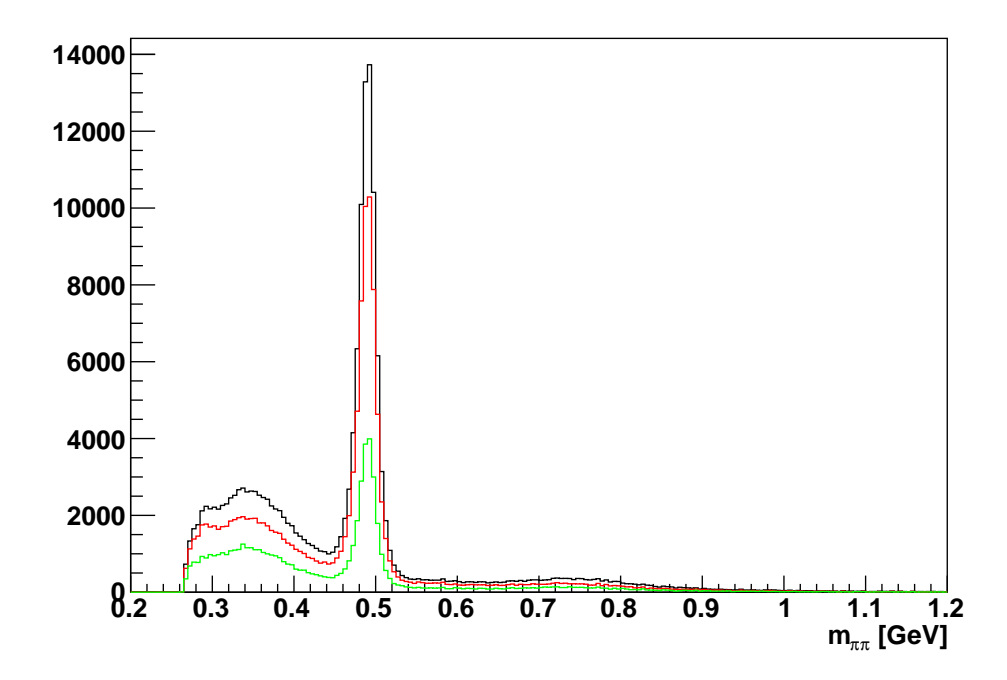

Abbildung 5.9: Vergleich der nicht identifizierten Teilchen: alle Ereignisse (schwarz), ohne fehlerhafte Ereignisse aber mit alten Funktionen (rot, neu berechnete Funktionen (grün)

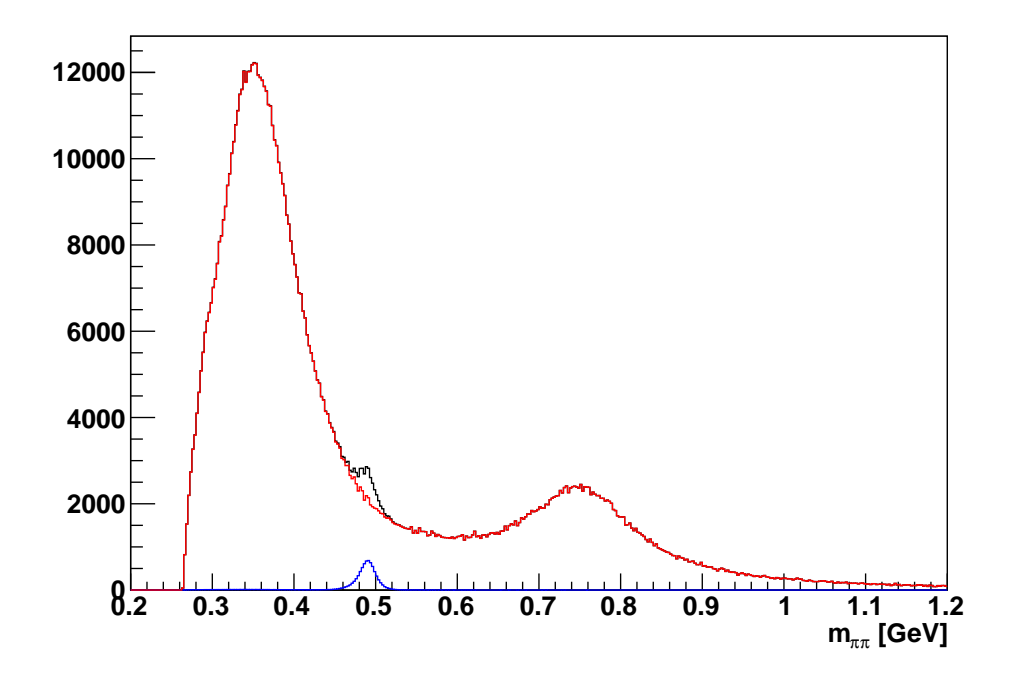

Abbildung 5.10: Fehlerbestimmung: Das Kaonenspektrum (blau) wird so skaliert, dass der entsprechende Peak im Pionenspektrum gerade verschwindet.

#### **Literatur**

- [1] C. Bovet, R. Maleyran, L. Piemontese, A. Placci, and M. Placidi. *The CEDAR counters for particle identification in the SPS secondary beams: a description and operational manual*. CERN, 1982.
- [2] C. Bovet, S. Milner, and A. Placci. *The CEDAR project, Cerenkov Differential counters with Acromatic Ring focus*. CERN, 1975.
- [3] K. Nakamura et al. (Particle Data Group). 2011 review of particle physics, J. Phys. G 37, 075021 (2010). and 2011 partial updppate for the 2012 edition (URL: http://pdg.lbl.gov).
- [4] Jan Friedrich. *CEDAR performance 2009*. Physik-Department, TU München, Dezember 2010.
- [5] K. Kleinknecht. *Detektoren für Teilchenstrahlung*. B. G. Teubner Verlag, 2005.

# **Abbildungsverzeichnis**

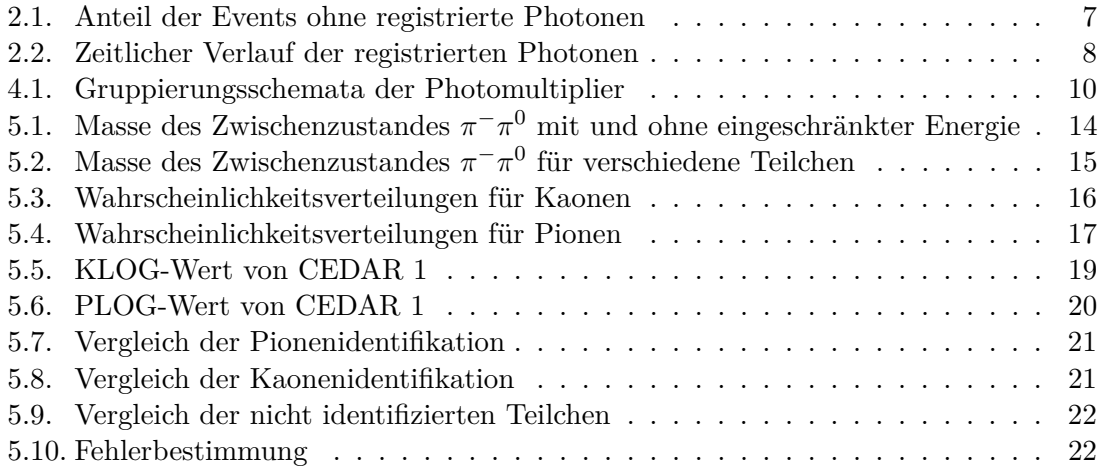

# **Tabellenverzeichnis**

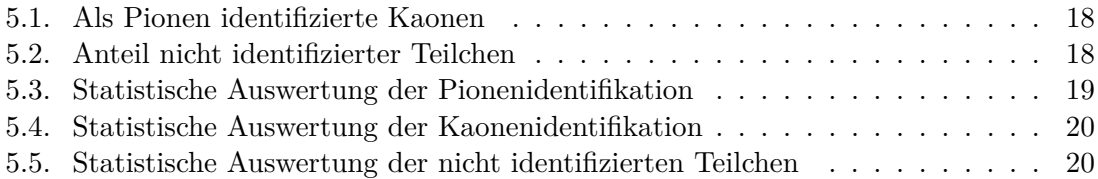

# **A. Parameter der gefitteten Wahrscheinlichkeitsverteilungen**

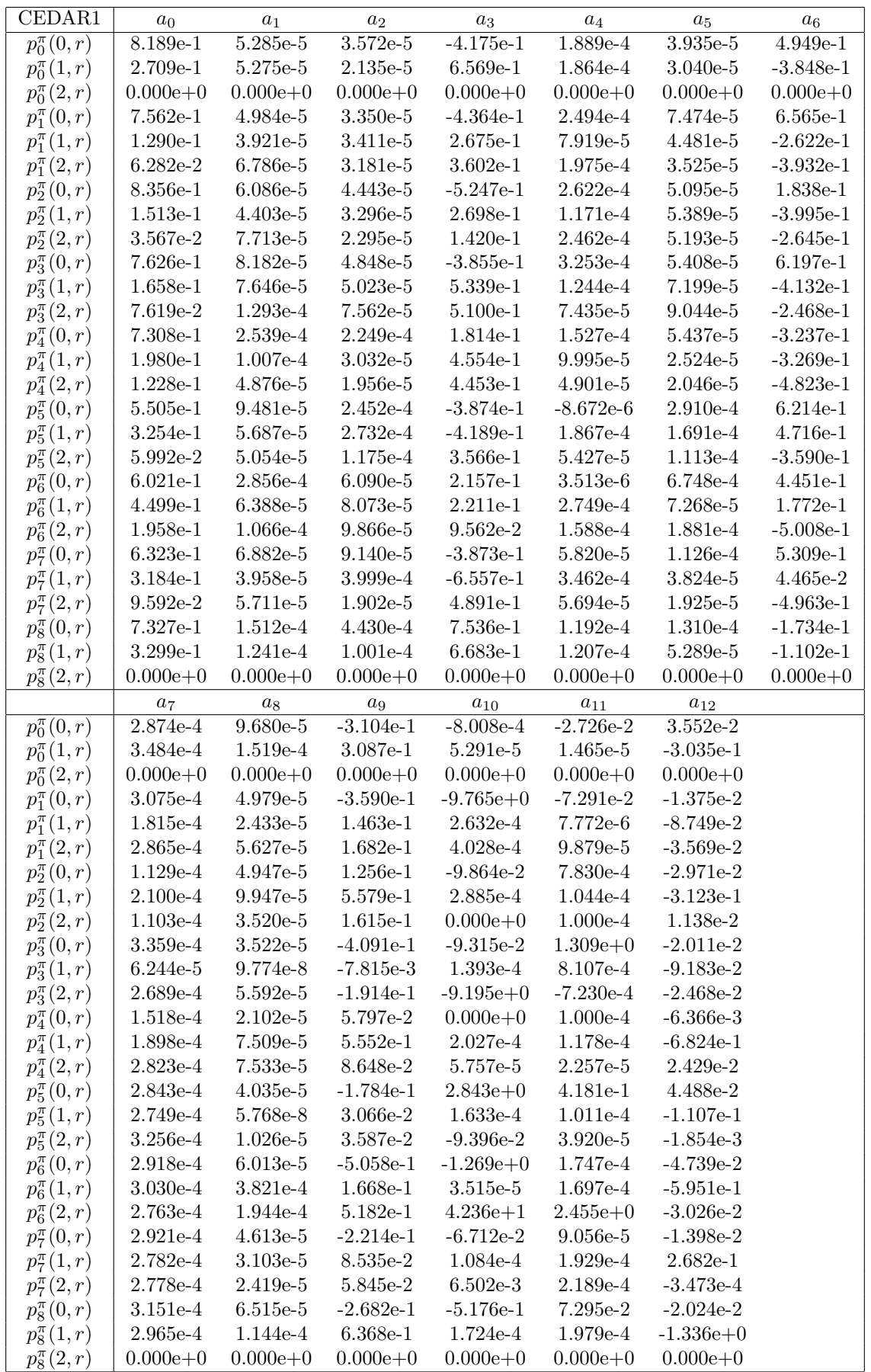

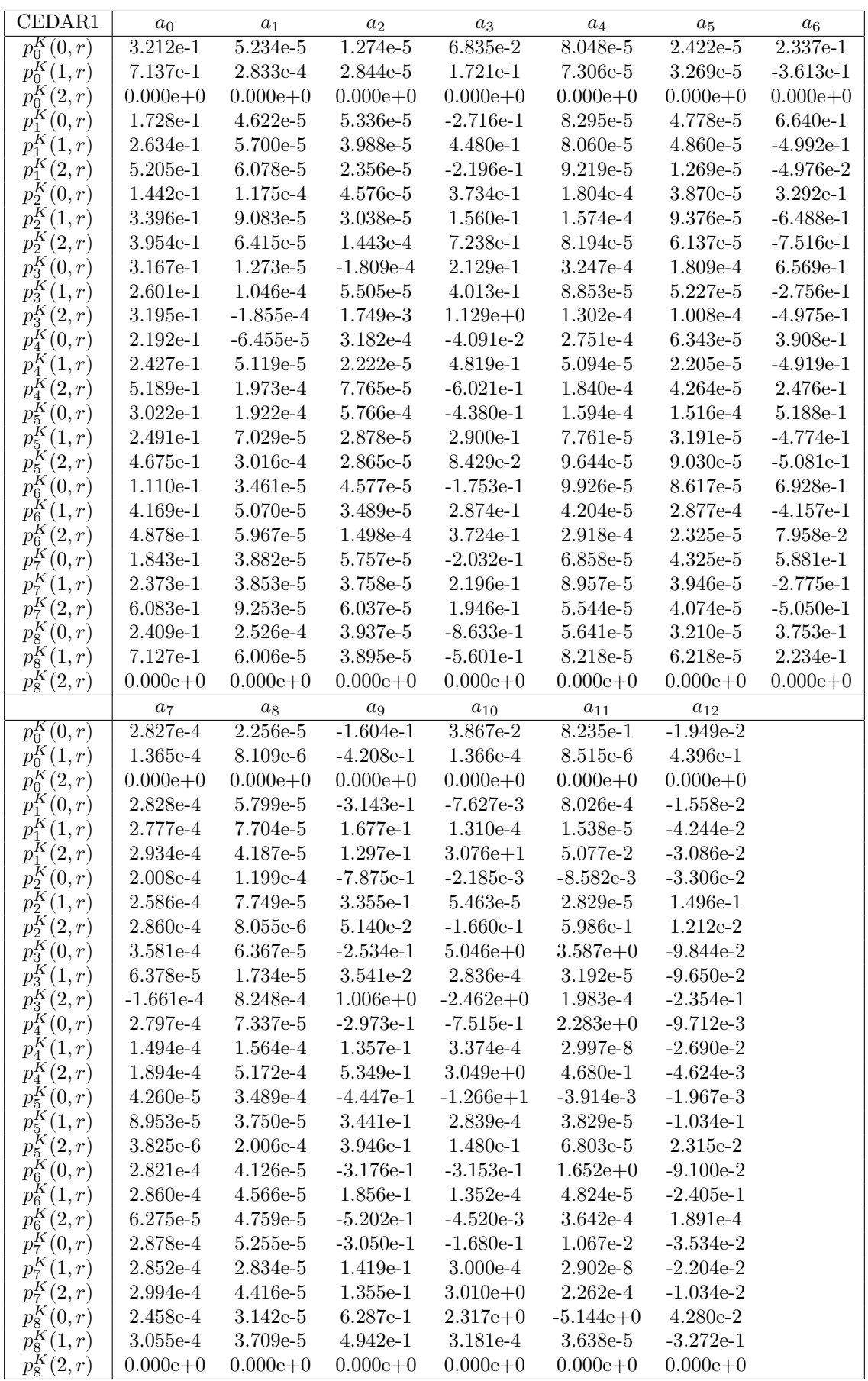

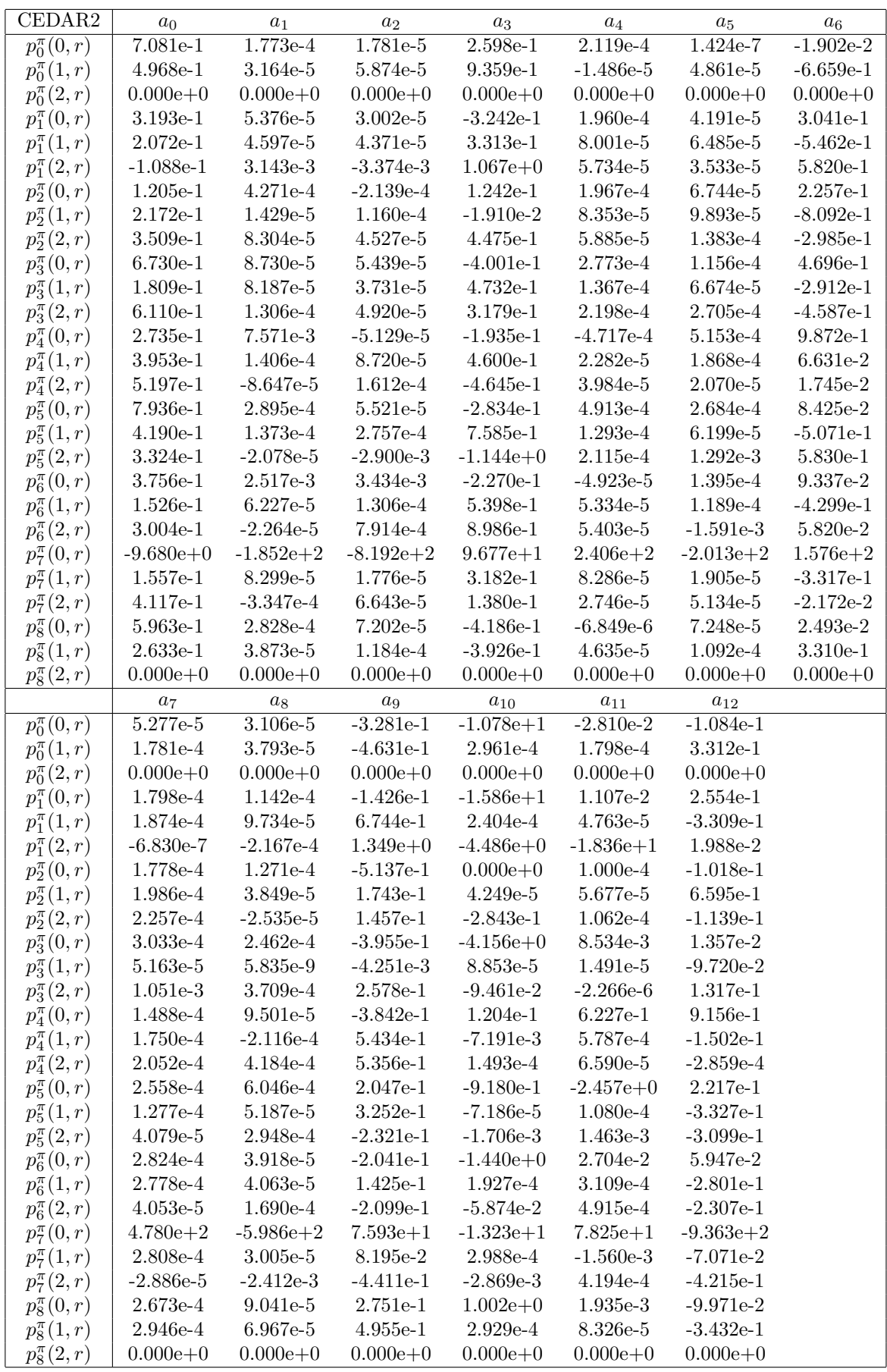

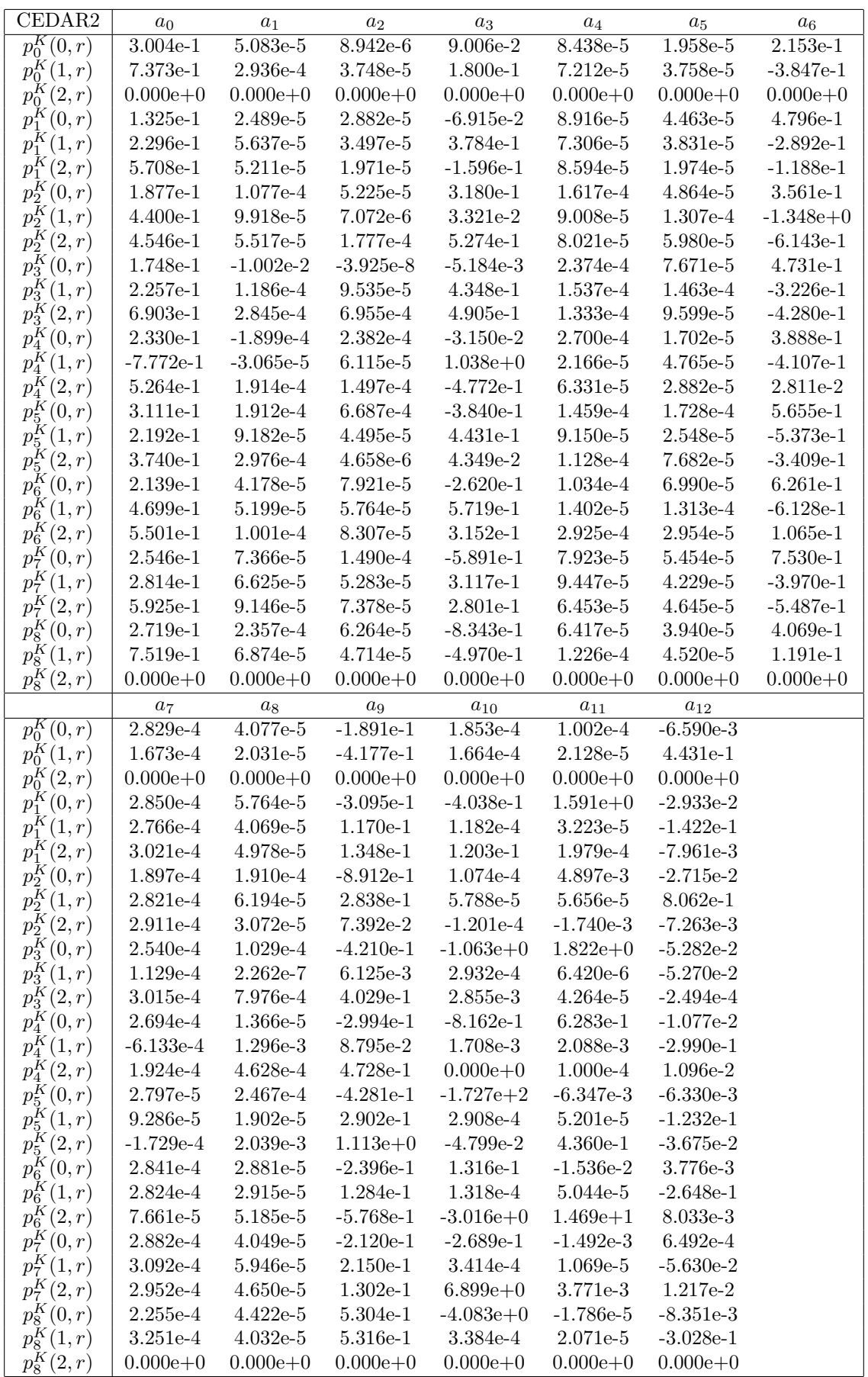